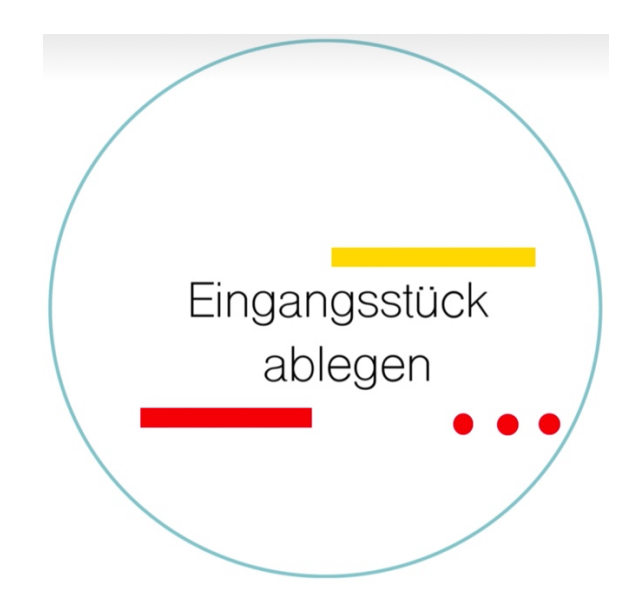

## Short-Steps

Ordner | Eingang | Eingangsstück(e) auswählen | Dokument(e) lesen | Ausführen |

Ablegen | Ausführen |